John Emmons – Senior Software Engineer 10 January 2012

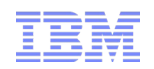

## CLDR Process Overview

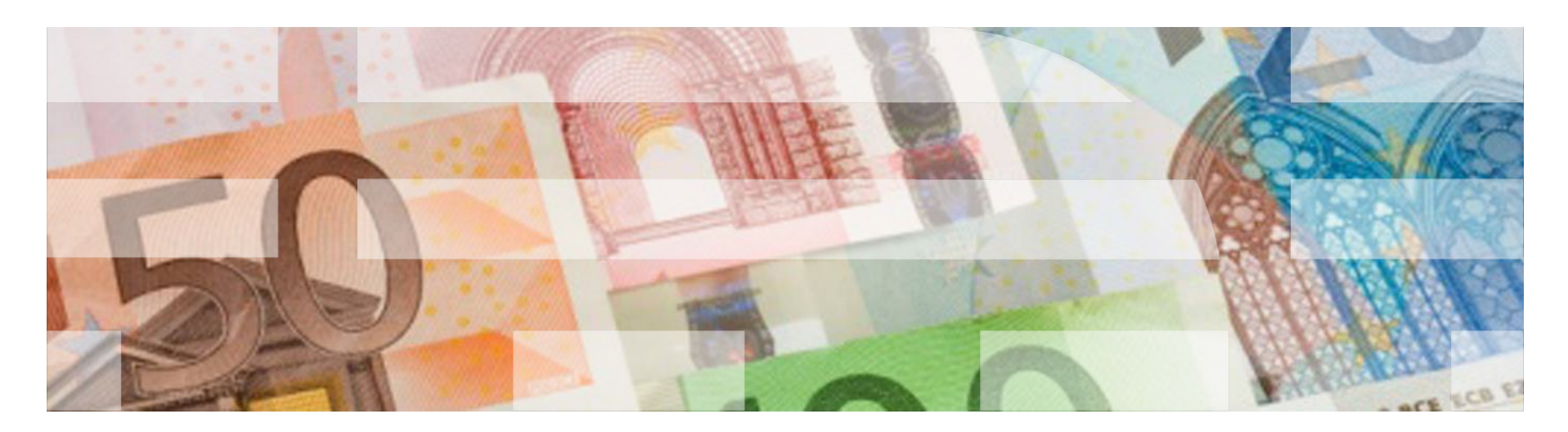

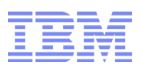

## CLDR Process Highlights

- Formal Description at<http://cldr.unicode.org/index/process>
- CLDR TC meets weekly by phone never face to face like the UTC.
	- IBM, Google, Apple are the major contributors, others active as necessary. Any full Uniocde member is entitled to a TC member.
	- Active TC members have the authority to make necessary changes to the data outside of the survey tool process.
	- Tasks are assigned to various TC members at each meeting, and tracked via CLDR Trac system.

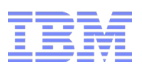

## CLDR Deliverables

- Two ways to change CLDR data
	- TC member initiated limited number of contributors
	- Survey tool process broad based contribution from many organizations and individuals
- Roughly two releases per year one with survey tool process active and the other without.
- Each release consists of:
	- Main data ( uses survey tool process when active )
	- Supplemental data
		- Collation
		- Transforms
		- Break Iteration Data
		- RBNF
		- Metadata
		- Non-locale but useful data ( currencies in use by date, etc. )
	- TR35 ( LDML specification )
	- Java tools ( POSIX locale generation, consistency checking, etc. )

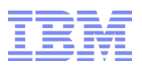

## CLDR Tools

- CLDR Trac Use to track data change requests and design requests.
- Subversion Source repository for all of CLDR.
- CLDR Survey Tool Web based utility ( homegrown ) used to solicit data from language experts worldwide.
	- Organizations can assign vetters per language
	- Individuals can contribute as well.
	- Based on voting results, each data item is assigned a "draft status" which can appear as an attribute in the data ( approved, contirubuted, provisional, unconfirmed ). Draft status is a useful measure to determine the reliability of the data.
	- Survey tool output data is merged back into subversion at the end of each cycle.